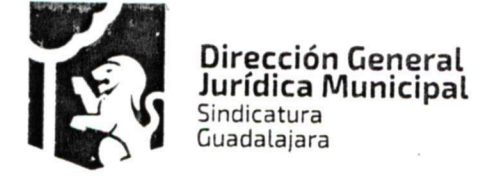

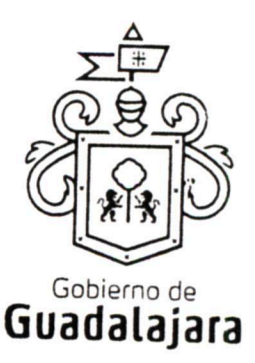

CONTRATO DE COMPRAVENTA QUE CELEBRA EL MUNICIPIO DE GUADALAJARA REPRESENTADO EN ESTE ACTO POR ENRIQUE ALFARO RAMIREZ Y ANNA BÁRBARA CASILLAS GARCÍA, EN SUS RESPECTIVOS CARACTERES DE PRESIDENTE MUNICIPAL Y SÍNDICA, A QUIENES EN LO SUCESIVO, SE LES DENOMINARÁ COMO EL MUNICIPIO Y POR OTRO LADO CONSTRUCTORA Y PAVIMENTADORA VISE, S.A. DE C.V., TAMBIÉN IDENTIFICADO EN ESTE ACUERDO INDISTINTAMENTE COMO EL PROVEEDOR, REPRESENTADA EN ESTE ACTO POR SU APODERADO EL C. **LOS CUALES, EN** CONJUNTO, SE LES DENOMINARÁ COMO LOS CONTRATANTES, DE CONFORMIDAD A LOS DISPOSITIVOS 1, 4 Y 60 DEL REGLAMENTO DE ADQUISICIONES PARA EL MUNICIPIO DE GUADALAJARA, MISMOS QUE SE COMPROMETEN, AL TENOR DE LAS SIGUIENTES:

#### **DECLARACIONES**

#### PRIMERA. DECLARA EL MUNICIPIO:

- 1. Ser un ente público con personalidad jurídica y patrimonio propio en los términos de los artículos 115 de la Constitución Política de los Estados Unidos Mexicanos, 73 de la Constitución Política de Jalisco; artículos 1, 2 y 3 de la Ley del Gobierno y la Administración Pública Municipal del Estado de Jalisco.
- 2. Que sus representantes cuentan con la capacidad y facultad necesarias para obligarse en términos de este contrato, con fundamento en los artículos 80 y 86 de la Constitución Política del Estado de Jalisco 37 fracciones II, V, VI y XIII, 38 fracción III, 47 fracciones I y II, 52 fracciones I a III, 54, 94 y demás aplicables de la Ley del Gobierno y la Administración Pública Municipal del Estado de Jalisco, así como lo dispuesto en los artículos 6, 41, 42 fracción IV y demás aplicables del Reglamento de la Administración Pública Municipal de Guadalajara, así como el 11 párrafo primero, fracciones I y IV del Reglamento de Patrimonio Municipal de Guadalajara.
- 3. Manifiesta tener su domicilio oficial en el edificio del Palacio Municipal, ubicado en la Avenida Hidalgo número 400 (cuatrocientos), zona Centro de ésta Ciudad y que su Registro Federal de Contribuyentes es MGU-420214-FG4.
- 4. Que por la sola comparecencia y firma de este documento, asientan tener las facultades y capacidad jurídicas necesarias para llevar a cabo el presente acuerdo, y estar dentro de los márgenes legales que señalan los diversos ordenamientos que los rigen.
- 5. Que para la adjudicación y origen del presente contrato se llevó a cabo todas las etapas del procedimiento de Licitación Pública Local de conformidad con lo estipulado en el Capítulo II, sección primera y segunda de la Ley de Compras Gubernamentales, Enajenaciones y Contratación de Servicios del Estado de Jalisco y sus Municipios, y aplicando, lo que no contravenga la legislación anterior, el artículo 40 del Reglamento de Adquisiciones para el Municipio de Guadalajara, derivando en la Licitación Pública Local LPL 004/2017 "Adquisición de mezcla caliente asfáltica granulometría densa, emulsión asfáltica sobreestabilizada ECS-60, mezcla fría asfáltica y material para calafateo para la Dirección de Pavimentos", por lo que la Dirección de Adquisiciones del

FGÈÀÒ la al analí

Dirección de lo Jurídico Consultivo

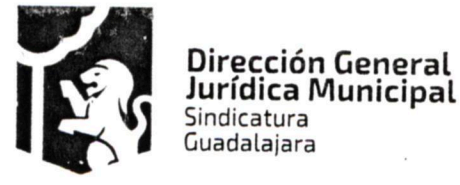

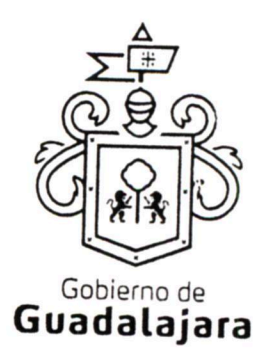

Municipio de Guadalajara, fungiendo como la unidad centralizada de compras emitió la orden de compra 809 ochocientos nueve, que se encuentra vinculada con la requisición 606 seiscientos seis, misma que se encuentra contenida en la parte final del presente contrato como ANEXO A y que tiene relación con la licitación estipulada con anterioridad referente a la adquisición en compraventa de mezcla fría asfáltica, cuyas características y descripción pormenorizada se encuentran contenidas en el anexo 1 uno de la licitación en LPL 004/2017, resultando adjudicado para el abastecimiento de ello, el ahora PROVEEDOR, teniendo relación con la partida 16-8-2490; documentos que forman parte integral del presente contrato y los conserva y resguarda el MUNICIPIO a través de la Dirección de Adquisiciones de Guadalajara, mismos que pueden ser exhibidos de ser necesario, ante la autoridad competente, constituyendo, en su caso, los anexos con los que se encuentra estrecha y jurídicamente vinculado este contrato.

- 6. Que los recursos económicos para la celebración del presente instrumento son de origen municipal y corresponden al Presupuesto de Egresos para el ejercicio Fiscal del año 2017 del Municipio de Guadalajara, Jalisco.
- 7. Que para la adquisición de los bienes que por este medio se hace, se realizó la investigación de mercado correspondiente y se basó en la obtención de las mejores condiciones de contratación para el MUNICIPIO, en sus aspectos legal, técnico y económico, además la propuesta reunió las condiciones necesarias que garantizan el cumplimiento del contrato asegurando un menor costo y el empleo de materiales de mejor calidad, resistencia y durabilidad, de igual forma se consideró que el PROVEEDOR contara con la capacidad económica, técnica y administrativa congruente con los trabajos a realizar.
- 8. Que conforme al ANEXO A la dependencia solicitante es Dirección de Pavimentos, y la dependencia formulante es la Dirección de Adquisiciones del Municipio de Guadalajara, y en caso de que se declaré nulo el presente acto jurídico por contravenir las disposiciones legales aplicables la responsabilidad recaerá en los titulares de dichas dependencias.

#### SEGUNDA. DECLARA EL PROVEEDOR:

- 1. Que es una Sociedad Anónima, legalmente constituida e integrada conforme a su naturaleza y a las legislaciones que le son aplicables, según consta en la escritura No 6,876 seis mil ochocientos setenta y seis, de fecha 08 ocho de marzo de 1965 mil novecientos sesenta y cinco, otorgada ante la fe y certificación del Lic. Luis Ernesto Aranda, Notario Público No. 12 doce en León, Guanajuato, en la que se contienen los estatutos, objeto y demás elementos de su constitución legal de CONSTRUCTORA Y PAVIMENTADORA VISE S.A.
- CONSTRUCTORA Y PAVIMENTADORA VISE S.A. cambia de régimen jurídico a CONSTRUCTORA  $2<sup>2</sup>$ Y PAVIMENTADORA VISE S.A. DE C.V. según consta en la escritura No 2,015 dos mil quince, de fecha 1 uno de septiembre de 1981 mil novecientos ochenta y uno, otorgada ante la fe y

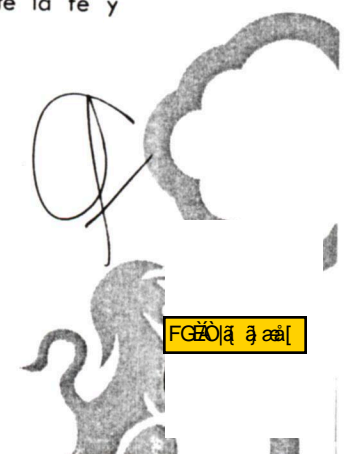

Dirección de lo Jurídico Consultivo

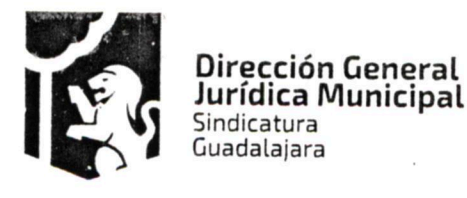

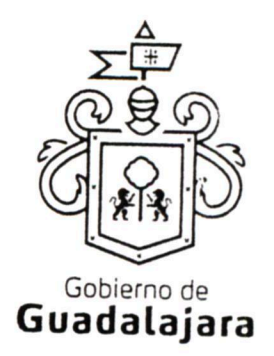

certificación del Lic. Marcos F. Aguayo Duran, Notario Público No. 58 cincuenta y ocho en León, Guanajuato.

- 3. Que su Apoderado, tiene las facultades jurídicas necesarias vigentes y suficientes para llevar a cabo el presente contrato, el C. como se advierte en la escritura No 59,533 cincuenta y nueve mil quinientos treinta y tres, de techa 10 diez de Diciembre de 2011 dos mil once, otorgada ante la fe y certificación del Lic. J. Francisco Fernández Regalado, Notario Público No. 32 treinta y dos en León, Guanajuato, quien cuenta para su identificación con su credencial de elector expedida por el entonces Instituto Federal Electoral con número
- 4. Que no tiene impedimento legal para llevar a cabo este acuerdo y cuenta con la capacidad necesaria para contraer derechos y obligaciones, así como para reclamarlos y responder de ellas respectivamente.
- 5. Que está debidamente inscrito en el Padrón de Proveedores de la Dirección de Adquisiciones del Ayuntamiento bajo el número 4573 además de estar debidamente registrado ante las Autoridades Tributarias, contando con su Registro Federal de Contribuyentes
- 6. Que tiene la aprobación, permisos correspondientes de las autoridades competentes, y en caso de aplicar, cuenta con los derechos de propiedad industrial e intelectual, necesarios para la prestación de servicios y abastecimiento del o los productos contratados.
- 7. Que conoce el contenido de los requisitos que establece la Ley de Compras Gubernamentales, Enajenaciones y Contratación de Servicios del Estado de Jalisco y sus Municipios, así como el contenido del ANEXO A, de las bases y anexos de la licitación LPL 004/2017 "Adquisición de mezcla caliente asfaltica granulometría densa, emulsión asfáltica sobreestabilizada ECS-60, mezcla fría asfáltica y material para calafateo para la Dirección de Pavimentos", mismas que protesta cumplir y acepta que pasen a formar parte integral del presente contrato.
- 8. Que no se encuentra en ningún supuesto de los establecidos en el numeral 52 de la Ley de Compras Gubernamentales, Enajenaciones y Contratación de Servicios del Estado de Jalisco y sus Municipios.
- 9. Que de conformidad los artículos 82, 84, 85, 86 y 87 de la Ley del Procedimiento Administrativo del Estado de Jalisco y sus Municipios, artículos 49, 50, 51, 52, 53, 54, 55 y 56 del reglamento del Acto y procedimiento Administrativo del Municipio de Guadalajara, así como a los artículos 107 y 108 del Código de Procedimientos Civiles del estado de Jalisco, el PROVEEDOR señala como domicilio el ubicado en Blvd José María Morelos, No. 5802, Colonia Julián de Obregón, León, Guanajuato, Código Postal 37290, mismo que es su domicilio fiscal y el apropiado para responder de sus obligaciones en la República Mexicana. Para el caso de que el PROVEEDOR modifique su domicilio sin previo aviso al MUNICIPIO con por lo menos 10 diez días hábiles antes de hacerlo, se entenderá

GÈÌÒ lã ai anà

Dirección de lo Jurídico Consultivo

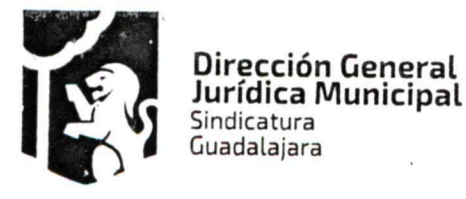

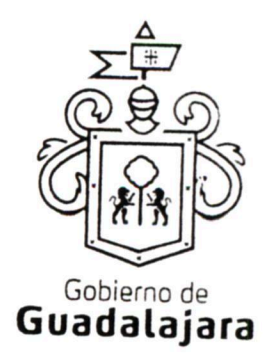

como domicilio el aquí pactado y en caso de que el mismo se encuentre cerrado, la notificación surtirá todos los efectos legales en el presente domicilio.

Hechas las declaraciones que anteceden, y enteradas de su contenido y alcances, las partes, de común acuerdo, se obligan en los términos de las siguientes:

#### CLÁUSULAS.

#### PRIMERA. DEL OBJETO DEL CONTRATO.

El MUNICIPIO adquiere en compraventa del PROVEEDOR, 1,357 toneladas de Mezcla fría asfáltica para bacheo de granulometría densa, de tamaño nominal de 3/8" y 125 toneladas de Mezcla fría asfáltica para bacheo de granulometría densa, de tamaño nominal de 3/8"costales de 25 kg cuyas características y descripción pormenorizada se encuentran contenidas en el Anexo 1 uno de la licitación en LPL 004/2017 "Adquisición de mezcla caliente asfaltica granulometría densa, emulsión asfáltica sobreestabilizada ECS-60, mezcla fría asfáltica y material para calafateo para la Dirección de Pavimentos", que se adjunta al final del presente instrumento, por lo que el PROVEEDOR se compromete a hacer entrega al MUNICIPIO de la totalidad de lo estipulado en la presente cláusula de acuerdo a lo pactado en este contrato.

#### SEGUNDA. DE LA ENTREGA DE LO ADQUIRIDO Y PENALIZACIÓN.

Lo adquirido deberá ser totalmente abastecido por el PROVEEDOR en el domicilio estipulado en el ANEXO A, pudiendo ser modificado por el MUNICIPIO con el simple aviso, por cualquier medio, al PROVEEDOR, lo anterior a más tardar el 01 uno de abril de 2017 dos mil diecisiete, pudiendo el PROVEEDOR hacer entregas parciales previas, si así lo requiere, por escrito, la dependencia solicitante, debiendo existir acta de entregarecepción, con descripciones de lo abastecido y firmada por las partes en caso de realizarse entrega total o parcial.

EL PROVEEDOR deberá abastecer a los camiones del MUNICIPIO en la planta de asfalto que éste tenga en la zona metropolitana de la ciudad de Guadalajara, entre las 07:30 horas y 08:20 horas y a más tardar a las 08:50 horas para que sean cargados todos los camiones que éste último envíe.

Para el surtido vespertino y nocturno, EL PROVEEDOR deberá tener la disponibilidad de surtir la mezcla asfáltica en caliente entre las 14:30 horas y 15:30 horas en el turno vespertino, y de 19:00 horas a 21:00 horas en el turno nocturno.

En todos los horarios el surtido y las cargas serán de mínimo 7.5 siete y media tonelada a máximo 40 cuarenta toneladas al día.

Si con anticipación, el PROVEEDOR avista que no logrará entregar lo adquirido por el MUNICIPIO, en los tiempos en que se comprometió a hacerlo, entonces, le solicitará, por una sola ocasión, a través de la dependencia solicitante que ha requerido sus productos, la ampliación de término para ello, la cual, deberá responderle por escrito, a más tardar, en los siguientes dos días naturales, o se entenderá por negada la solicitud, y por no válida, cualquier autorización no comunicada de esta manera. La respuesta, se emitirá

FGĐĂÒ lã al anali 5、第 22/23

Dirección de lo Jurídico Consultivo

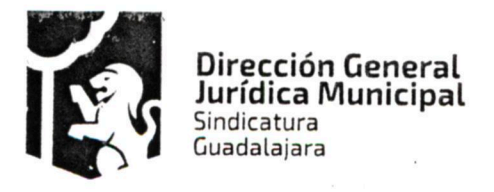

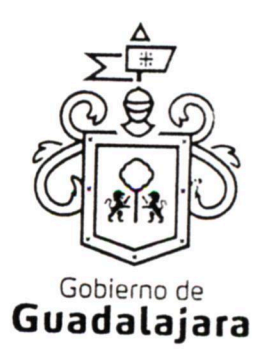

negando o autorizando la ampliación de término, último supuesto, que solo será posible, cuando no resulte en un daño o perjuicio al MUNICIPIO y/o a sus habitantes, debiendo especificarse, cuánto tiempo más se amplía el término de abastecimiento.

La ampliación, es un plazo de gracia que el MUNICIPIO puede otorgar o no al PROVEEDOR, por tanto, ninguna respuesta deberá ir forzosamente fundada en supuestos normativos que contengan explícitamente la razón que dé pie a ella.

Si el PROVEEDOR no solicitara la ampliación, le fuera negada, o habiendo sido concedida, incumpliera con el abastecimiento, será responsable de los daños y perjuicios que se ocasione a los residentes del MUNICIPIO que directamente se hayan visto afectados con el incumplimiento, siempre que el daño o perjuicio, pueda individualizarse y cuantificarse; además, en todos los casos, el PROVEEDOR resarcirá al MUNICIPIO, con independencia de los daños y perjuicios mencionados, con el equivalente al 10% diez por ciento del valor de lo contratado, por concepto de penalización, encantándose en este supuesto el MUNICIPIO estará facultado para ejecutar inmediatamente la garantía de cumplimiento, y reclamar judicialmente los daños y perjuicios ocasionados.

Las anteriores consecuencias igualmente se surtirán, si por cualquier motivo, el PROVEEDOR, no abasteciera de lo comprado al MUNICIPIO de manera oportuna.

#### TERCERA. DE LA CALIDAD DE LO ADQUIRIDO Y SUS ADECUACIONES.

En el abastecimiento de los productos adquiridos, en cualquier momento el MUNICIPIO tendrá la opinión de calidad en la satisfacción de los mismos, a través de la Dependencia solicitante, de modo que el PROVEEDOR se obliga a realizar todas las adecuaciones administrativas y/o de facto que éste le indique como necesarias para llevar a cabo el cumplimiento de este contrato, a desarrollarse en los bienes o en cualquier otra actividad principal o accesoria por parte del PROVEEDOR relacionada con lo que aquí se adquiere, a menos que éstas impliquen un gasto que no pueda incluirse en la contraprestación o precio pactado, que por sus circunstancias puedan afectar los intereses del MUNICIPIO o de terceros, o que alteren substancialmente las obligaciones establecidas, en cuyo caso el PROVEEDOR debe razonárselo y explicárselo para que sea el MUNICIPIO el que tome la decisión de que se lleven o no a cabo, debiéndoselo comunicar al PROVEEDOR. En todo caso todas las explicaciones o razonamientos que el PROVEEDOR deba dar al MUNICIPIO cuando no esté de acuerdo en efectuarlas deben realizarse en 03 tres días hábiles a partir de que se le hubieran hecho de su conocimiento, mientras que el MUNICIPIO deberá una vez escuchado el PROVEEDOR, tomar y comunicarle sus decisiones en no más de 02 dos días hábiles. La falta de manifestación del PROVEEDOR respecto a las indicaciones que el MUNICIPIO le señalara conforme a lo antes expresado, lo tendrán por conforme y aceptando las adecuaciones, mientras que la falta de manifestación del MUNICIPIO al PROVEEDOR a los señalamientos que éste le hiciera nunca implicarán su aceptación.

Estas adecuaciones podrán consistir por ejemplo, de manera enunciativa pero no limitativa, en el lugar de entrega del producto o desarrollo del producto a abastecer; en el comienzo del abastecimiento de lo adquirido por parte del PROVEEDOR antes del plazo pactado; en la inclusión de otros productos o en el desempeño de actividades accesorias a las contratadas; en la aplicación de mejoras y en general, todo

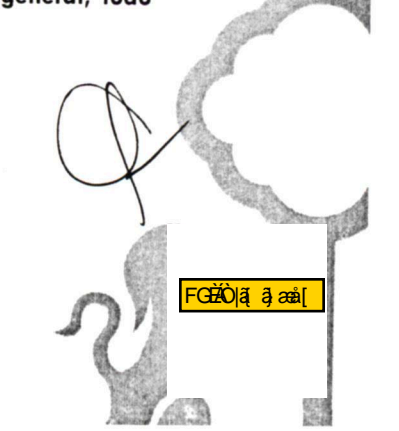

Dirección de lo Jurídico Consultivo

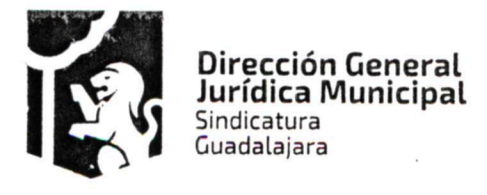

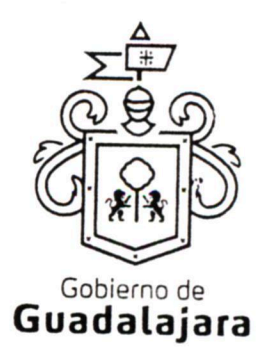

#### aquello que sin modificar las obligaciones sustanciales de este acuerdo permitan cumplirlo de manera flexible.

De no realizar el PROVEEDOR las adecuaciones respectivas se entenderá por incumplido el presente acuerdo. Ninguna de las adecuaciones que el MUNICIPIO indicara al PROVEEDOR incrementará el precio establecido en el acuerdo.

Cualquier modificación al precio pactado en este contrato debe acordarse por los órganos municipales encargados de la adquisición, y autorizados además, por la Síndico y el Tesorero Municipales.

El MUNICIPIO cuidará que sus instrucciones no afecten, en la medida de lo posible, los tiempos de consumación de lo contratado.

Lo anterior tiene la finalidad de establecer la opinión de calidad del MUNICIPIO sobre la del PROVEEDOR respecto de lo adquirido, para que ambos puedan maniobrar y adecuarse a los objetivos de la contratación de manera flexible, pero sin alterar las obligaciones substanciales y sin que implique para el MUNICIPIO más actividades de las originalmente estatuidas.

El MUNICIPIO no está obligado a adquirir remanentes o sobrantes de producto; pagar gastos de envíos, fletes o traslados, sufragar impuestos, derechos o gravámenes de ninguna clase; empacar, resguardar o etiquetar; armar, medir o pesar; y en general a prestar o realizar actividad alguna para que lo adquirido del PROVEEDOR aproveche al MUNICIPIO, corriendo a cargo de aquél todas estas acciones.

El MUNICIPIO no está obligado a pagar o a reembolsar precio, importe o prestación alguna diversa a la contratada, cuando el PROVEEDOR abasteciera su producto con calidad diversa a la pactada, debido a que la calidad de lo abastecido es responsabilidad del PROVEEDOR.

#### **CUARTA. PRECIO.**

El precio o monto total pactado de la compraventa de lo descrito en la cláusula primera del presente contrato, es por la cantidad de \$ 2, 694,680.00 dos millones seiscientos noventa y cuatro mil seiscientos ochenta pesos 00/100 moneda nacional, IVA incluido.

Los precios unitarios de los bienes adquiridos, que en su totalidad dan como resultado el monto estipulado en el párrafo anterior, se estipulan a continuación:

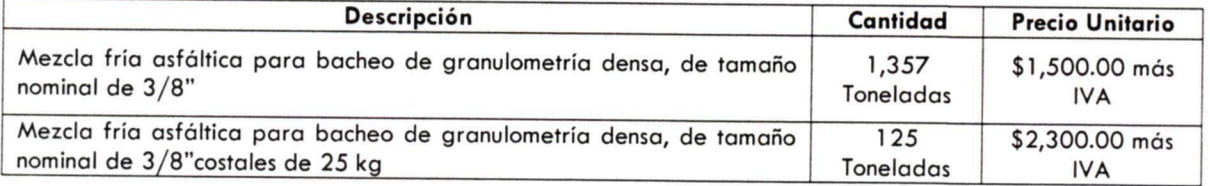

Dirección de lo Jurídico Consultivo

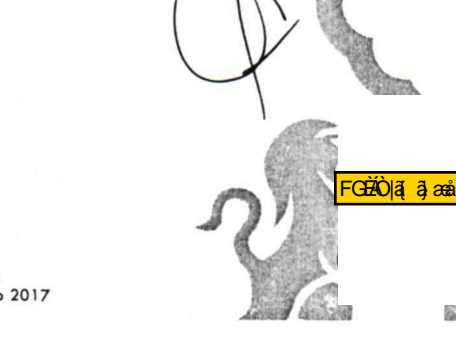

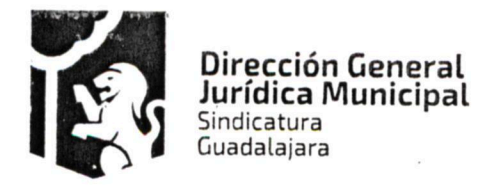

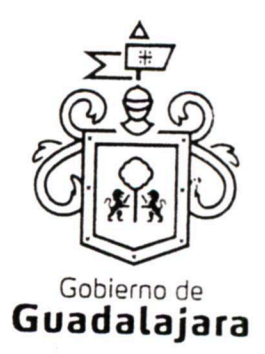

#### QUINTA. DEL TIEMPO Y LA FORMA DE PAGO.

La forma de pago será en moneda nacional, mediante cheque o por transferencia bancaria, a la cuenta que el PROVEEDOR indique o notifique al MUNICIPIO a través de Tesorería, lo que ocurrirá, 30 días posteriores a la entrega de la factura.

#### SEXTA. DE LA FACTURACIÓN.

El PROVEEDOR deberá exhibir ante la Tesorería Municipal, ubicada en la confluencia de las calles de Miguel Blanco y Colón, Zona Centro en Guadalajara Jalisco, la factura respectiva en formato impreso, en un dispositivo de almacenamiento digital (USB, CD, u otros); y también en versión digital, conocida como Comprobante Fiscal Digital por Internet (CFDI) en formato XML.

#### SÉPTIMA. DE LA VIGENCIA DEL CONTRATO.

La vigencia del contrato comenzará el 31 treinta y uno de marzo de 2017 dos mil diecisiete y finalizara el 01 uno de abril de 2017 dos mil diecisiete.

#### OCTAVA. DE LA GARANTÍA.

El PROVEEDOR exhibe Fianza por la cantidad de \$269,468.00 doscientos sesenta y nueve mil cuatrocientos sesenta y ocho pesos 00/100 moneda nacional, incluyendo el Impuesto al Valor Agregado, para garantizar el fiel y exacto cumplimiento de las obligaciones contraídas en el presente contrato, así como lo establecido en la orden de compra número 809 ochocientos nueve, de fecha 31 treinta y uno de marzo de 2017 dos mil diecisiete, que tiene un importe de \$ 2, 694,680.00 dos millones seiscientos noventa y cuatro mil seiscientos ochenta pesos 00/100 moneda nacional, IVA incluido; otorgada por ACE Fianzas Monterrey, S.A, bajo póliza de fianza número 1793100, de fecha 04 cuatro de abril de 2017 dos mil diecisiete, a favor del Municipio de Guadalajara, Jalisco.

La garantía no comprende el pago de daños y perjuicios al MUNICIPIO o a terceros, por parte del PROVEEDOR, por cualquier motivo que se causen, los cuales serán exigibles en forma independiente.

Las garantías otorgadas estarán vigentes durante la validez del presente contrato, para responder de los defectos, vicios y en general, calidad deficiente o diversa de la contratada, en lo adquirido del PROVEEDOR, y que el MUNICIPIO valorará para determinar su satisfacción y que en su caso, expresará al PROVEEDOR por escrito.

En caso de otorgamiento de prórrogas o esperas al PROVEEDOR derivadas de la formalización de convenios de ampliación o plazo de ejecución del contrato, éste deberá obtener la modificación de la fianza y presentarla antes de la firma del convenio respectivo.

Independientemente de las garantías descritas en los párrafos anteriores de la presente cláusula, el PROVEEDOR otorga durante los 05 cinco años posteriores a la firma del presente contrato, garantía total sobre

FGĐÄÒ∥ã[ ā}æå[ 認識

Dirección de lo Jurídico Consultivo

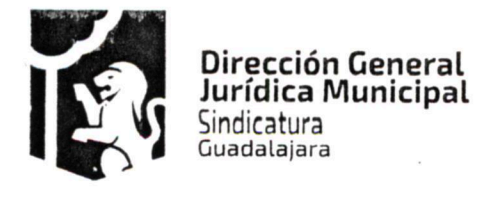

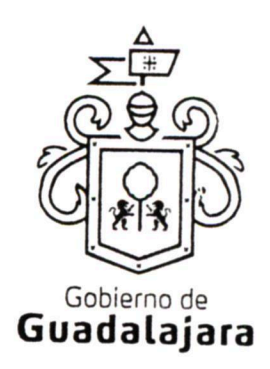

los bienes adquiridos por el MUNICIPIO por los defectos, vicios ocultos o falta de calidad, averías, en donde el PROVEEDOR deberá de reparar o restituir de forma gratuita los defectos encontrados.

#### NOVENA. PROHIBICIÓN DE CESIÓN.

El PROVEEDOR no podrá ceder o comprometer los derechos u obligaciones nacidas de este documento a terceros, con excepción de los derechos de cobro, en cuyo caso se deberá contar con el consentimiento expreso y por escrito del MUNICIPIO.

#### DÉCIMA. DE LA SUPERVISIÓN.

El MUNICIPIO a través del personal de la dependencia que solicitó los bienes adquiridos, tendrá la facultad de supervisar y vigilar el eficaz cumplimiento de este acuerdo, como parte de sus prerrogativas y obligaciones, misma que, de encontrar irregularidades en lo adquirido, lo hará del conocimiento de Sindicatura del Ayuntamiento, a la Dirección de Adquisiciones y a la Comisión de Adquisiciones, cuando fuera procedente, para que al final, la primera de las mencionadas, ejerza sus facultades conforme a los dispositivos 41 y 42 del Reglamento de la Administración Pública Municipal.

El PROVEEDOR se compromete a permitir que el MUNICIPIO a través del personal adscrito a la dependencia solicitante, se apersone para efectos de investigación, validación o comprobación de la calidad del producto o servicio suministrados donde quiera que se presten, incluso, en las instalaciones, o en cualquiera de las sucursales en que desarrolla sus actividades comerciales o de negocios, si fuera necesario, a criterio del MUNICIPIO, lo que puede realizar de manera sorpresiva, sin necesidad de notificación o justificación previa; igualmente, se compromete a mostrar y obsequiar facsimil fiel del original de los documentos que se le solicite, permitir toma de apuntes o de imágenes por cualquier artefacto, de todo documento u obra realizada, liberando a aquél de cualquier responsabilidad civil, penal, administrativa, burocrática o de cualquier otra indole, por considerar que con esta medida no se vulneran sus garantías y/o derechos humanos contenidos en los artículos 6°, 14, 16 o cualquier otro de la Constitución Mexicana, o en algún tratado internacional, así como por no configurarse algún supuesto que merezca ser sancionado en términos de las legislaciones aplicables; de no cumplir con lo anterior, el MUNICIPIO podrá rescindir este acuerdo.

De existir inconformidad por parte del MUNICIPIO, en lo adquirido con el PROVEEDOR, se lo hará saber por escrito dentro de los 10 diez días hábiles siguientes a cuando hubiera advertido alguna irregularidad, para que sea subsanada o regularizada dentro del siguiente día hábil por el PROVEEDOR, mismo que podrá solicitar más tiempo para llevar a cabo lo correspondiente, especificando cuánto, a su vez que exponiendo las razones de su solicitud. El MUNICIPIO, una vez escuchado al PROVEEDOR, determinará y se lo hará saber, si concede más tiempo y cuánto para que las realice, el cual, una vez que las haya efectuado, las notificará al MUNICIPIO para que nuevamente las supervise y externe su conformidad o determine hacer alguna otra; o para que rescinda el contrato, lo que sucederá también, sistemáticamente, si el PROVEEDOR se negara o no realizara las correcciones que le sean puntualizadas.

Si hubiera necesidad de contratar a terceros expertos para que opinen sobre el tema de divergencia entre el MUNICIPIO y el PROVEEDOR, dentro o fuera de juicio, entonces, éste último sufragará todos los gastos que esto genere.

FGĐÀÒ lã al aon l

Dirección de lo Jurídico Consultivo

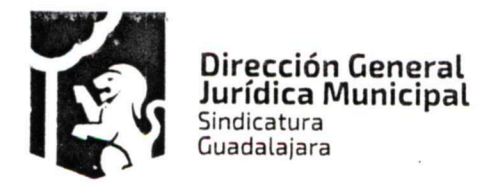

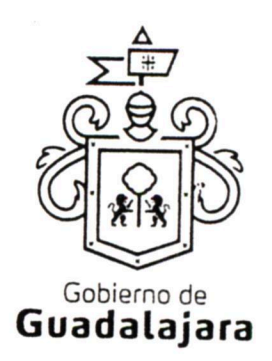

Lo anterior, tiene como finalidad, que en un ejercicio de supervisión, el MUNICIPIO pueda detectar si lo que adquiere es de la calidad establecida en el procedimiento de adquisición respectivo, para que, de no serlo, pueda hacer las reclamaciones que en derecho procedan.

#### DÉCIMA PRIMERA. DEL PRECIO FIRME.

El PROVEEDOR, se compromete a sostener el precio de lo adquirido durante la vigencia de este acuerdo, así como de ser procedente, el precio unitario por unidad de medida de lo que se compromete a abastecer, de no hacerlo, por cualquier motivo, el MUNICIPIO podrá rescindir, sin necesidad de declaración judicial, la contratación, sin responsabilidad para el mismo, y ejecutar las garantías otorgadas por el cumplimiento del contrato, y en su caso la de aplicación y amortización del anticipo, independientemente de ejercer las acciones legales correspondientes para que el PROVEEDOR cubra los daños y perjuicios ocasionados.

#### DÉCIMA SEGUNDA. DE LA CANCELACIÓN DE ADQUISICIÓN.

El MUNICIPIO, podrá cancelar lo adquirido en cualquier momento por causas justificadas o por razones de interés general sin incurrir en responsabilidad alguna, haciéndolo saber al PROVEEDOR con 02 dos días naturales antes de comenzar el PROVEEDOR las actividades tendientes al cumplimiento de sus obligaciones, cuyo efecto jurídico será el de una rescisión de contrato y sin necesidad de declaración judicial.

El PROVEEDOR, se somete a las definiciones, conceptualizaciones y demás esquemas que el MUNICIPIO haga para justificar o razonar la cancelación.

Bastará que el PROVEEDOR reciba en su correo electrónico o en el de cualquiera de sus representantes, el aviso de cancelación y el motivo, proveniente de cualquiera de los correos electrónicos de los integrantes del MUNICIPIO, a saber: de la Presidencia o de la Sindicatura (incluyendo su auxiliar Jurídico de lo Consultivo); de la Dirección de Adquisiciones o de la Dependencia requirente del bien o servicio contratado, para que se tenga por efectivo el aviso, mismo que igualmente podrá realizarse mediante correspondencia física a su domicilio fiscal, comercial o a cualquiera de sus sucursales.

Si el aviso llegara una vez comenzada alguna obra u actividad por parte del PROVEEDOR para abastecer de su producto o servicio al MUNICIPIO, surtirá efectos la cancelación, pero deberá pagársele a aquél lo que haya abastecido.

Por ningún motivo, la cancelación de lo adquirido generará más obligaciones a favor del PROVEEDOR y en detrimento del MUNICIPIO, que las antes mencionadas.

#### DÉCIMA TERCERA. DE LAS CAUSAS DE RESCISIÓN.

De acuerdo al numeral 1791 del Código Civil de esta Entidad son causas de rescisión del presente contrato, sin responsabilidad para el MUNICIPIO, e imputables al PROVEEDOR, las siguientes:

1. No iniciar o iniciar inoportunamente, sus obligaciones contractuales.

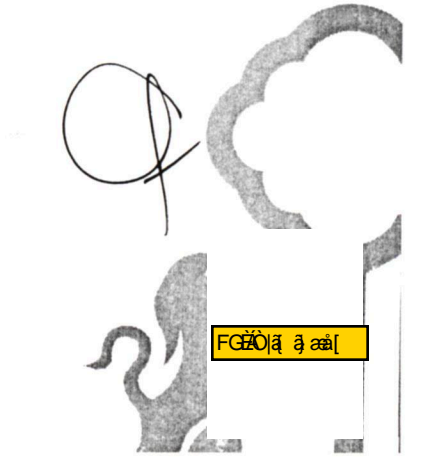

Dirección de lo Jurídico Consultivo

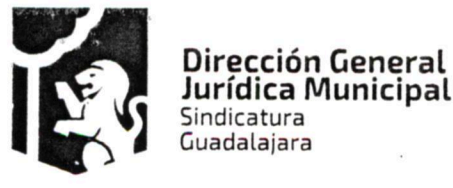

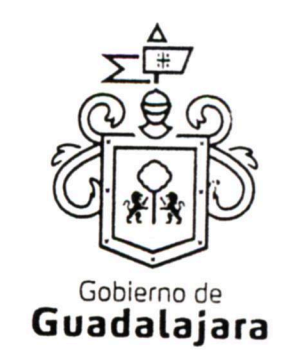

- 2. No entregar o entregar inoportunamente, o de manera incompleta, los productos de conformidad a las cláusulas primera y segunda del presente instrumento.
- 3. No desarrollar conforme al contrato, sus anexos y demás documentos relacionados con él, las obligaciones a las cuales se comprometió.
- 4. Resultar falsas, con o sin intención de falsear la verdad, las declaraciones que haga en cualquier etapa del procedimiento de adquisición o en el presente acuerdo, sobremanera, aquellas que tengan que ver con sus facultades y capacidades legales o las de sus representantes, que impidan o limiten su aptitud para obligarse o que por cualquier motivo y en cualquier medida, impidan la celebración o ejecución del mismo.
- 5. Resultar falsas, con o sin intención de falsear la verdad legal, sus declaraciones en torno a su personalidad jurídica.
- 6. Resultar con o sin declaración de por medio, no apto, por cualquier motivo, para llevar a cabo el presente contrato, en su formulación o cumplimiento.
- 7. Proveer su producto o servicio, en menor calidad a la acordada.
- 8. Incrementar, por cualquier motivo, el precio establecido en su cotización.
- 9. No cumplir con las maniobras, instrucciones y/o adecuaciones administrativas que le indique el MUNICIPIO, como necesarias, en los términos del presente instrumento.
- 10. Incumplir con lo acordado en la cotización presentada.
- 11. Las demás consideradas a lo largo de este documento.
- 12. Las demás que las legislaciones aplicables contemplen.

#### DÉCIMA CUARTA. DEL LÍMITE DE RESPONSABILIDADES LABORALES.

El PROVEEDOR será el único responsable de las obligaciones derivadas de la relación laboral, civil, administrativa o cualquiera que exista entre él y su personal, empleados o terceros de quienes se auxilie o sirva para realizar o abastecer del producto o servicio encomendado, por lo tanto, bajo ninguna circunstancia y en ningún caso, se considera al MUNICIPIO patrón sustituto, responsable ó solidario de dichas relaciones laborales, por ser ajeno a ese vínculo obrero patronal y no existir subordinación de los auxiliares del PROVEEDOR, hacia con él, quedando a salvo de cualquier reclamación que se origine entre aquellos, siendo, por ende, el PROVEEDOR el responsable de los actos u omisiones imputables a sus representantes, trabajadores, factores o dependientes, liberando al MUNICIPIO y manteniéndolo a salvo de cualquier reclamación o responsabilidad.

<mark>GEÁÒ lã al anall</mark>

Dirección de lo Jurídico Consultivo

Av. Hidalgo 400, Centro Histórico. C.P. 44100 Guadalajara, Jalisco. 3837 4400 Ext. 4559 www.guadalajara.gob.mx

> Página 10 de 13 Contrato de compraventa, celebrado por EL MUNICIPIO DE GUADALAJARA con CONSTRUCTORA Y PAVIMENTADORA VISE, S.A. DE C.V. el día 31 de marzo del año 2017

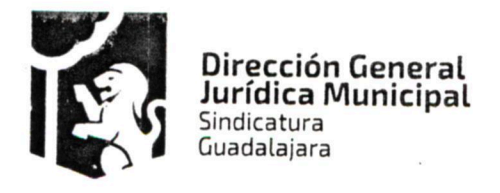

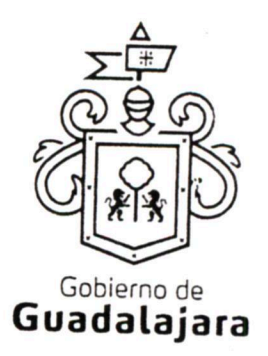

#### DÉCIMA QUINTA. CASO FORTUITO O FUERZA MAYOR.

Cuando por caso fortuito o de fuerza mayor le fuera imposible al PROVEEDOR cumplir con sus obligaciones contratadas, solicitará oportunamente y por escrito, al MUNICIPIO la ampliación del término para su cumplimiento, según lo considere necesario, expresando los motivos en que apoye su solicitud, quien resolverá en un plazo no mayor a 08 días naturales, sobre la procedencia de la prórroga.

#### DÉCIMA SEXTA. DE LOS DAÑOS Y PERJUICIOS.

El PROVEEDOR se responsabiliza de las posibles consecuencias civiles, penales o administrativas que sean imputables a su personal; o bien, por los defectos, vicios ocultos o falta de calidad en general, en el servicio y/o producto que presta, obligándose a resarcir los daños y perjuicios que ocasione al MUNICIPIO, o a terceros, así como en caso de incumplimiento con el presente contrato, en cualquiera de sus partes.

### DÉCIMA SÉPTIMA. DE LA PROPIEDAD INDUSTRIAL Y DERECHOS DE AUTOR.

EL PROVEEDOR libera al MUNICIPIO de cualquier responsabilidad en materia de propiedad industrial o derechos de autor que puedan acaecer o relacionarse con el presente contrato, obligándose a salir en su defensa si por cualquier motivo, llegare a ser reclamado por éstos y además, a pagar, sin derecho a réplica contra él, cualquier cantidad o prestación a que pueda ser condenado por autoridad competente en estos tópicos o a pagar lo convenido o transigido con el reclamante, de conformidad con la Ley de la Propiedad Industrial y la Ley Federal del Derecho de Autor.

#### DÉCIMA OCTAVA. DOMICILIO CONVENCIONAL.

Los CONTRATANTES señalan, que de conformidad a los artículos 82, 84, 85, 86 y 87 de la Ley del Procedimiento Administrativo del Estado de Jalisco, 49, 50, 51, 52, 53, 54, 55 y 56 del Reglamento del Acto y Procedimiento Administrativo del Municipio de Guadalajara, así como a los artículos 107 y 108 del Código de Procedimientos Civiles del Estado de Jalisco, y 76 del Código Civil de Jalisco, de aplicación supletoria; los CONTRATANTES señalan, respectivamente, que los domicilios señalados en las declaraciones, son los convencionales y apropiados para responder cada de uno de sus obligaciones.

Asimismo el PROVEEDOR, se compromete a que, de modificar el domicilio señalado en sus declaraciones sin previo aviso al MUNICIPIO, con por lo menos 10 diez días hábiles de anticipación, se entenderá el antes mencionado como el domicilio legal.

En caso de que el PROVEEDOR, cambie de domicilio sin existir la notificación anteriormente mencionada y se actualice el caso de que el MUNICIPIO deba llevar a cabo algún tipo de notificación a el PROVEEDOR y el domicilio se encuentre cerrado, bastará que se haga constar en acta respectiva por el funcionario encargado de llevarla a cabo, dicha situación, para que pueda procederse, en los términos del numeral 108 del Código de Procedimientos Civiles del Estado de Jalisco, a su realización, mediante lista de acuerdos que se publicara en lugar visible en los estrados de este Ayuntamiento y la notificación surtirá todos los efectos legales.

#### DÉCIMA NOVENA. COMPETENCIA.

FGĐÀÒ lã al aon l 怨望

Dirección de lo Jurídico Consultivo

Av. Hidalgo 400, Centro Histórico, C.P. 44100 Guadalajara, Jalisco. 3837 4400 Ext. 4559 www.guadalajara.gob.mx

> Página 11 de 13 Contrato de compraventa, celebrado por EL MUNICIPIO DE GUADALAJARA con CONSTRUCTORA Y PAVIMENTADORA VISE, S.A. DE C.V. el día 31 de marzo del año 2017

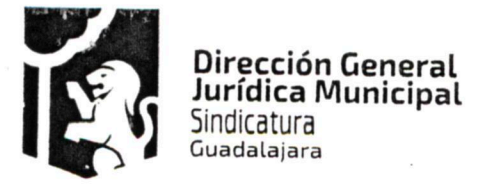

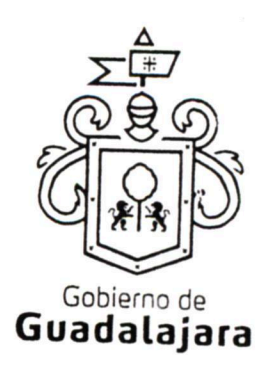

Los CONTRATANTES se someten, de común acuerdo, para la interpretación, aplicación y ejecución de todo lo concerniente a este contrato a la jurisdicción de los tribunales de la ciudad de Guadalajara, Jalisco, con renuncia expresa de cualquier otra que pueda concurrir al asunto.

#### VIGÉSIMA. VINCULACIÓN.

Los CONTRATANTES declaran conocer que este contrato deviene de un procedimiento estipulado en el Capítulo II, sección primera y segunda de la Ley de Compras Gubernamentales, Enajenaciones y Contratación de Servicios del Estado de Jalisco y sus Municipios, y aplicando, lo que no contravenga la legislación anterior, el artículo 40 del Reglamento de Adquisiciones para el Municipio de Guadalajara, y por ende se encuentra relacionado y regido por los documentos derivados del mismo, los cuales conserva el MUNICIPIO por medio de la Dirección de Adquisiciones y que en caso de ser requeridos, serán exhibidos ante la autoridad competente de acuerdo a su existencia; por ende para su interpretación, cumplimiento y ejecución, deben ser tomados en cuenta, como parte integral del mismo en virtud de que las obligaciones que aquí se consignan tienen su explicación en ellos.

Los CONTRATANTES manifiestan estar de acuerdo, que en caso de disparidad o discrepancia entre la información contenida en los documentos derivados del procedimiento de adquisición que nos ocupa y la contenida en el presente contrato, se estarán a lo señalado en los documentos del procedimiento de adquisición, lo que también ocurrirá, en caso de exceso, omisión o escasez de información, en donde, lo dicho en exceso, lo no dicho o lo dicho con ambigüedad en este contrato, deberá complementarse o extraerse de los documentos señalados.

Por otro lado, los CONTRATANTES también declaran que en caso de disparidad o discrepancia entre la información contenida en este contrato y la de los documentos en que se contengan los datos de su identidad, personalidad, personería y capacidad jurídica, regirá la contenida en éstos últimos.

Esta cláusula tiene la finalidad de que fundamentalmente, el PROVEEDOR, no pueda evadir sus obligaciones, alegando disparidad de datos o información, entre la contenida en el contrato, y la contenida en los documentos relacionados con el procedimiento de adquisición de donde se explica el mismo, así como con la de aquellos documentos con los que se identifica o acredita su personalidad, personería, capacidad y en general, la facultad jurídica para obligarse.

### VIGÉSIMA PRIMERA. RELACIÓN DE DOCUMENTOS. CASO ESPECÍFICO.

Algunos de los documentos que se relacionan con este contrato, producto del procedimiento de adquisición de donde emana este acuerdo, se mencionan a continuación:

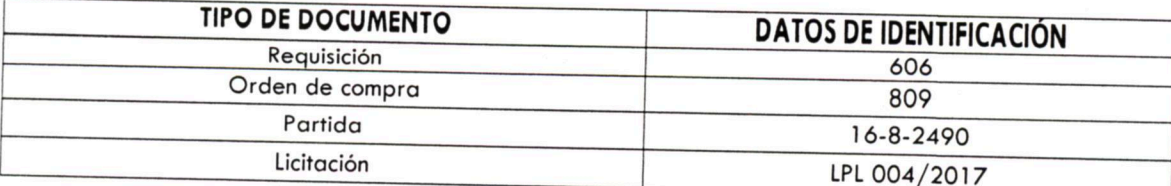

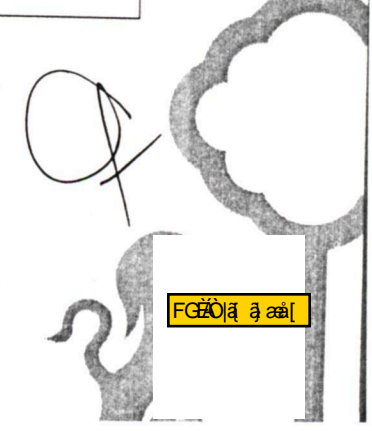

Dirección de lo Jurídico Consultivo

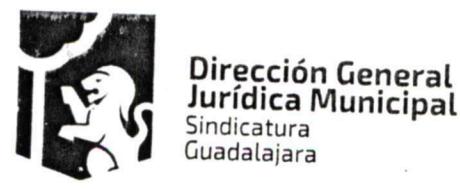

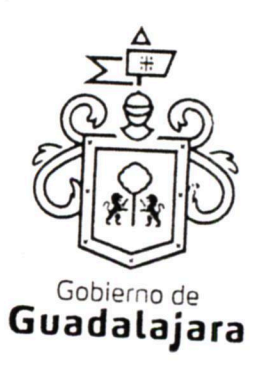

# VIGÉSIMA SEGUNDA. FACULTAD Y CAPACIDAD.

Dirección General

Los CONTRATANTES, por la sola comparecencia y firma de este documento, asientan tener las facultades y capacidad jurídicas necesarias para llevar a cabo el presente acuerdo, y estar dentro de los márgenes legales que señalan los diversos ordenamientos que los rigen.

VIGÉSIMA TERCERA. VICIOS DEL CONSENTIMIENTO. Los CONTRATANTES asientan que es su voluntad libre y consciente en sus alcances jurídicos, celebrar el presente acuerdo, lo que hacen emancipados de vicio alguno en su consentimiento como dolo, violencia, error de cualquier tipo, mala fe, lesión, reticencia o cualquier otro.

## VIGÉSIMA CUARTA. LECTURA Y CONSENTIMIENTO.

Leído por los CONTRATANTES el presente documento, manifiestan estar de acuerdo en respetarlo y cumplirlo en todos sus términos, y para constancia de ello, a continuación lo firman.

A 31 treinta y uno de marzo del año 2017 dos mil diecisiete, en la Ciudad de Guadalajara, Jalisco.

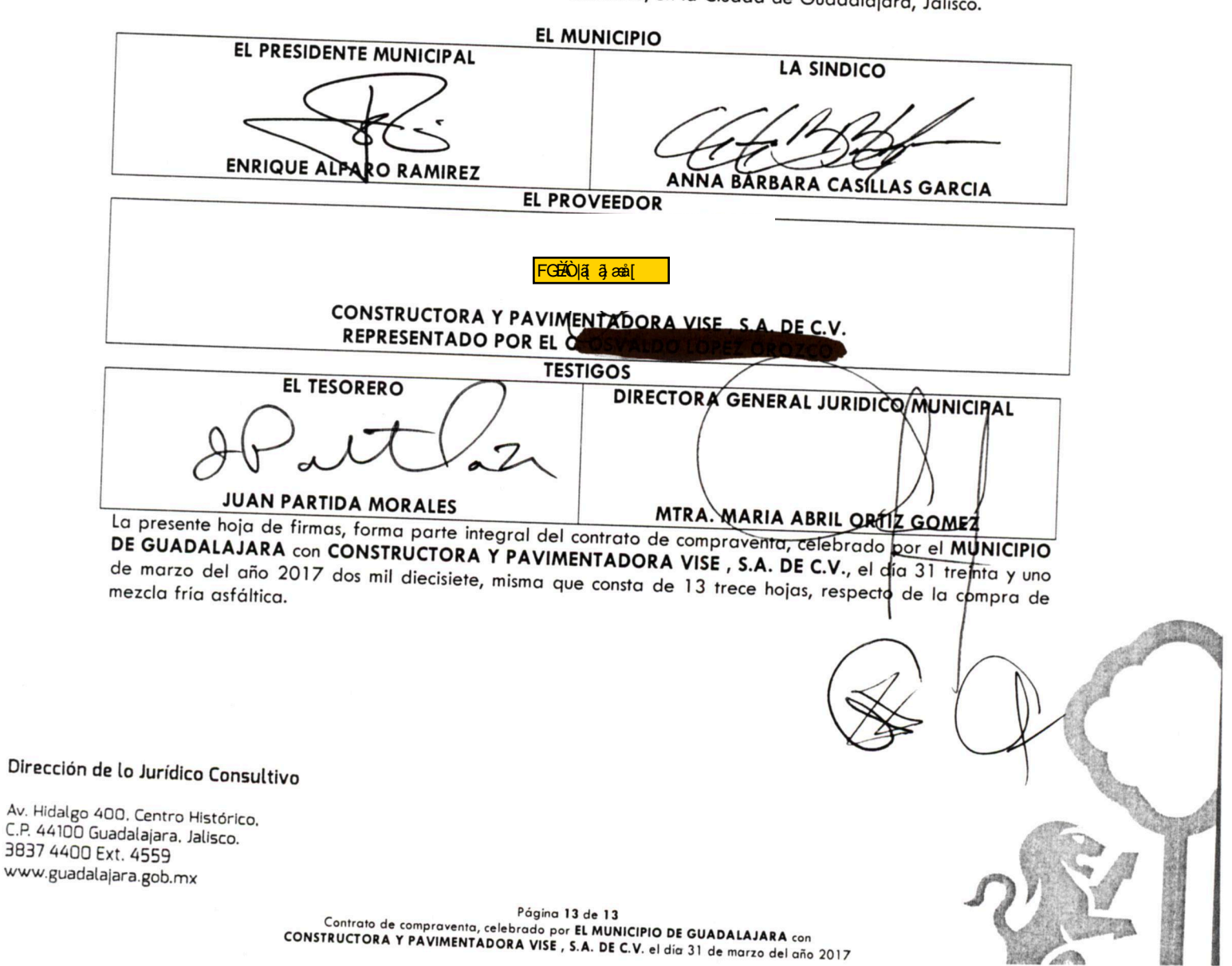

#### ANEXO 1

Los que firman este documento, relativo a la Licitación Pública Local LPL 004/2017 ocho, reconocen que se deriva de un procedimiento de los que contempla el Capítulo II, sección primera y segunda de la Ley de Compras Gubernamentales, Enajenaciones y Contratación de Servicios del Estado de Jalisco y sus Municipios, así como el ordinal 40 del Reglamento de Adquisiciones para el Municipio de Guadalajara, y por ende, se encuentra relacionado con el contrato, cuya adquisición formaliza, considerándose, parte integral del mismo. Igualmente, están de acuerdo que, en caso de disparidad o discrepancia entre la información contenida en este documento y la del contrato con el que se vincula, se estarán a lo señalado en este documento, lo que también ocurrirá, en caso de exceso, omisión o escasez de información en aquél, con la finalidad de que, fundamentalmente, el PROVEEDOR, no pueda evadir sus obligaciones contraídas, alegando disparidad de datos o información.

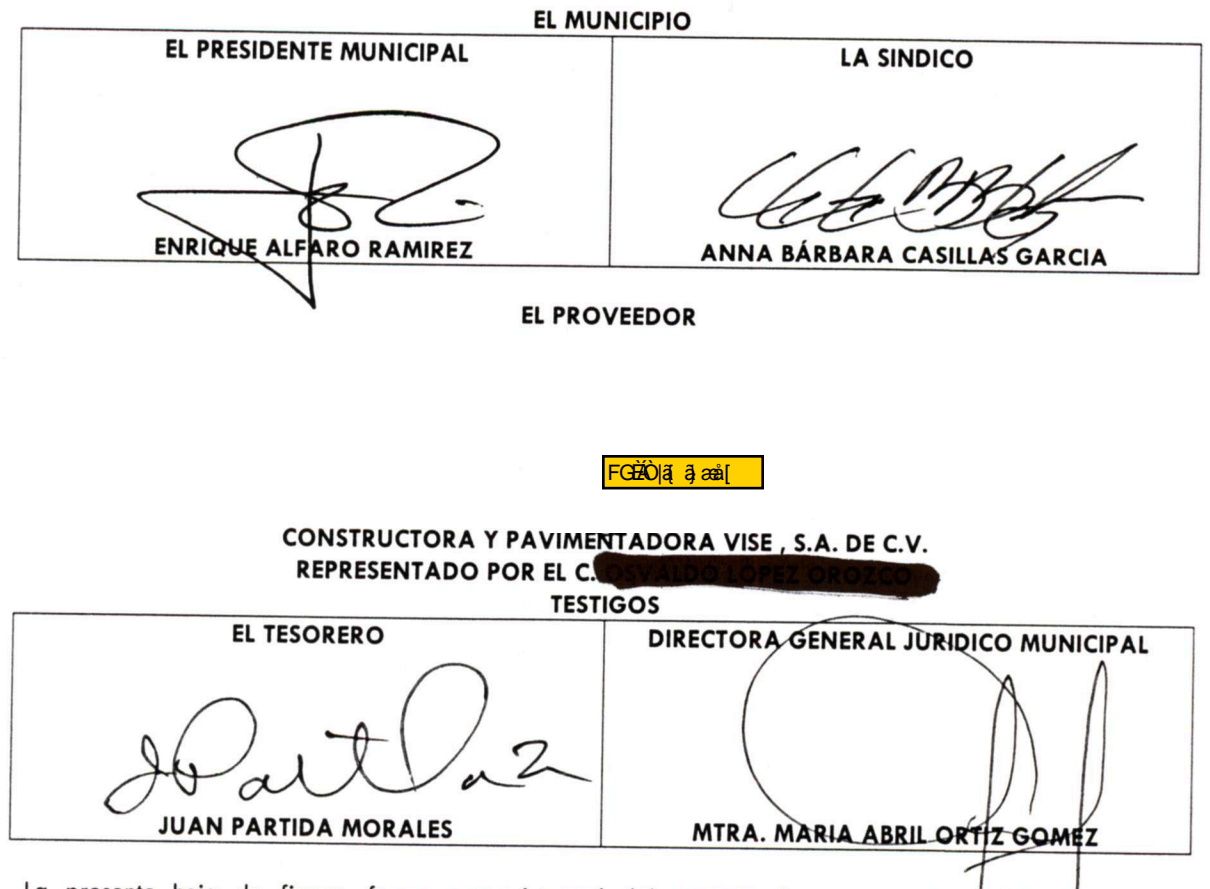

La presente hoja de firmas, forma parte integral del contrato de compraventa, celebrado por el MUNICIPIO DE GUADALAJARA con CONSTRUCTORA Y PAVIMENTADORA VISE, SA. DE CV, el día 31 treinta y uno de marzo del año 2017 dos mil diecisiete, respecto de la compra de mezcla caliente asfáltica y emulsión asfáltica.

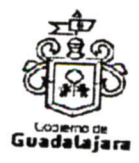

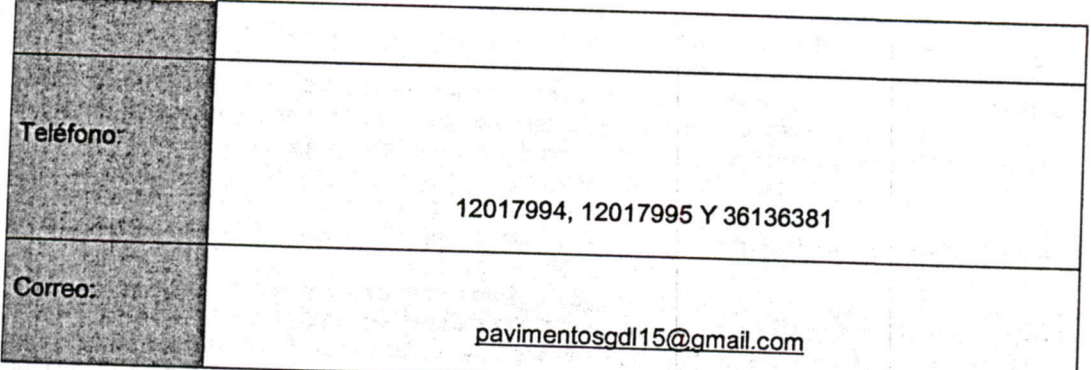

#### REQUISICIÓN NO. 606

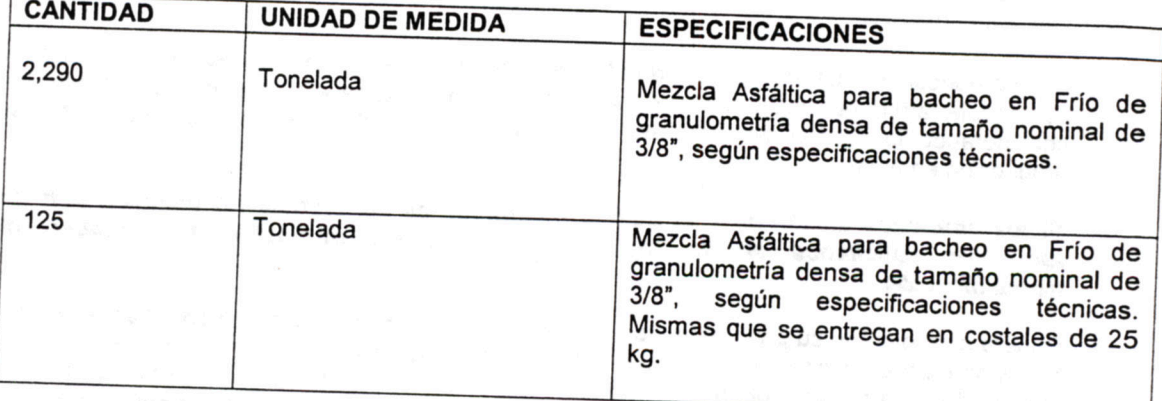

# I.- EL CONTRATISTA AL FORMULAR SU PROPOSICIÓN DEBERÁ CONSIDERAR QUE:

- A. Deberá preverse en la ejecución de los trabajos, utilizar de manera intensiva la mano de obra de la localidad y de la región, considerando los salarios reales de la zona, afectados por el
- B. Deberá presentar documentación que compruebe que cuenta con personal con reconocimiento en Diseño de mezclas asfálticas de alto desempeño Nivel I y II del protocolo AMAAC vigente.
- C. En los acarreos de los materiales se deberá considerar muy especialmente las condiciones prevalecientes en la región, pudiéndose realizar con medios propios o con uniones o grupos regionales de transporte, ya que será de su absoluta responsabilidad cualquier atraso que por desavenencia con el transporte pudiera ocurrir. Los costos de acarreos que se contemplen deberán estar incluidos en la estructura de los análisis detallados de cada concepto que lo requiera y serán los que proponga cada empresa con el entendido de que no dará lugar a revisión de costos por problemas con fleteros de la región.

Página 41 de 56

TER SHIPT IN THE COMPANY

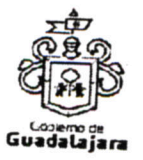

detallados de precios unitarios de cada concepto de obra el contratista deberá considerar las regalías por extracción, cargas, indemnizaciones y demás gravámenes que origine la adquisición y obtención de los materiales pétreos a utilizar en pavimento, terracerías, obras de drenaje y la estructura del pavimento para cada banco en particular, el cual deberá cumplir con las Normativa para la Infraestructura del Transporte de la SCT y los requisitos solicitados en la presente especificación particular. Así mismo deberá presentar las calidades de los materiales pétreos de cada banco a utilizar en la fabricación de a mezcla en frío.

- K. Deberá implementar un Control Interno de Calidad que dé plena evidencia documental de que son eficientes los procesos de producción, y la calidad de los materiales e insumos, toda vez que los trabajos estarán bajo especificaciones de protocolo AMAAC.
- L. Deberá entregar un documento donde se comprometa a sustituir, sin costo para la Dependencia, la mezcla asfáltica que suministre y no cumpla con lo solicitado en las tablas 6 y 7 de la presente especificación particular

La omisión de alguno o varios de los requerimientos solicitados en los incisos anteriores, será motivo de descalificación

# II.- ESPECIFICACIONES TECNICAS DE LA MEZCLA ASFÁLTICA PARA BACHEO EN FRÍO

Se entenderá por mezcla asfáltica para bacheo en frío, a la mezcla producida en planta de mezcla en caliente, con un proceso "Tibio" premezclando el agregado con asfalto convencional y realizando un mezclado final con un asfalto especial, que previamente ha sido modificado con polímero tipo I, de acuerdo a la normativa SCT vigente, y aditivado con agentes que incrementan la adherencia ligante-agregado, eliminan los daños por humedad, hacen moldeable a la mezcla y protegen al asfalto de la oxidación, mitigando el envejecimiento debido a los agentes climáticos.

#### 1. Materiales

# 1.1 .- Cemento asfáltico y aditivos mejoradores de adherencia

# 1.1.1 Cemento asfáltico para el mezclado inicial.

El mezclado inicial del agregado durante el proceso de producción de la mezcla, se hará con cemento asfáltico PG 70-22 que cumpla los requisitos de la tabla 2, correspondiente a la normativa

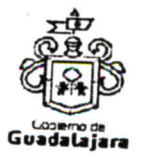

# 1.1.2 Cemento asfáltico para el mezclado final.

El ligante asfáltico de reología modificada utilizado para el Sistema de mezcla en frío para bacheo, deberá estar formulado con polímeros y componentes que en su conjunto permiten que la mezcla sea repelente a la humedad, moldeable y trabajable por periodos prolongados de tiempo, cumpliendo los requisitos solicitados en esta especificación particular y confiriéndole las siguientes características a la mezcla asfáltica

- Manejo y fluidez, evitando que esta se apelmace en el almacenamiento, transporte y
- Cubrimiento total del agregado pétreo ya que mejora la afinidad activa confiriendo una carga eléctrica al ligante asfáltico para que este sea más fuertemente adherido al
- Disminuye la susceptibilidad a la humedad debido a que aumenta la adhesividad pasiva, lo que aumenta la vida útil de la carpeta asfáltica.
- Mejora la apariencia de la mezcla proporcionándole una coloración negra y brillosa.

Para lo anterior, el cemento asfáltico base deberá cumplir con los requisitos de un grado PG y modificado con polímero tipo I (SB, SBS) de acuerdo a la normativa vigente SCT (Tablas 1 y 2)

El cemento asfáltico de reología mejorada utilizado para la elaboración de la mezcla de bacheo en frío deberá contener polímero SB o SBS que le aporten capacidad resilente al asfalto y presentar una Viscosidad Rotacional Brookfield a 75°C cp = 100 máx.

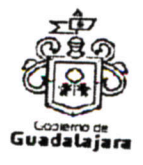

#### CARACTERISITCAS QUÍMICAS:

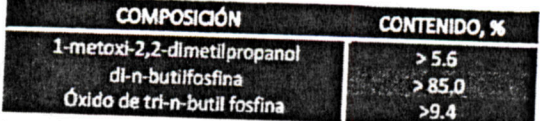

#### 1.2.- Material pétreo.

El agregado que se utilice para la elaboración de mezclas asfálticas en frío de alto desempeño, deberá cumplir los requisitos de granulometría que se establecen en la tabla 1 y con las características indicadas en las tablas 2 y 3.

En la tabla 4 se indican los límites granulométricos para poder clasificar una granulometría densa

En la Tabla 5 se muestran las ventajas de las mezclas de granulometría densa: gruesa y Fina.

Tabla 1. Requisitos de granulometría del material pétreo para mezclas asfálticas en frío de alta calidad (puntos de control) con tamaño nominal (TN) de 9.5 mm (3/8")

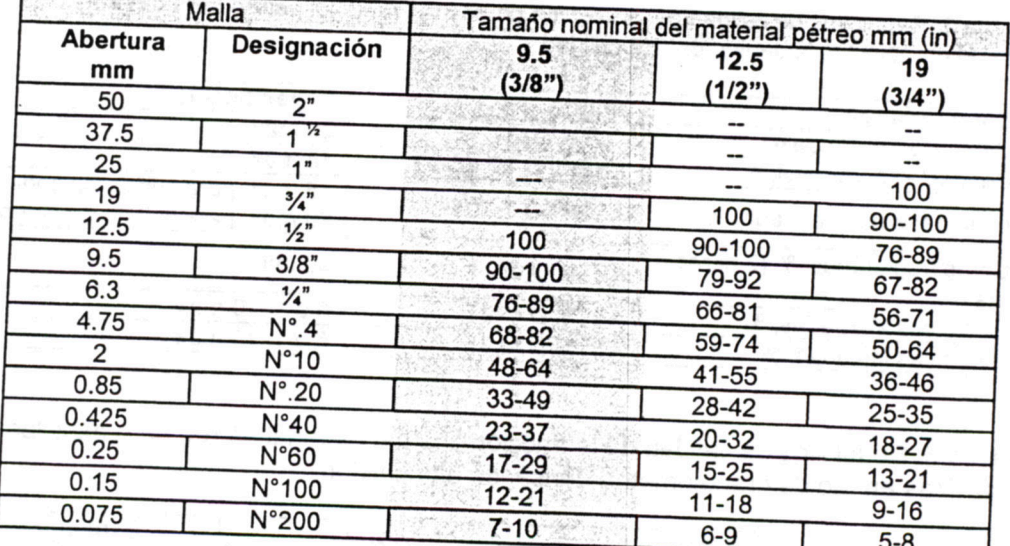

La siguiente gráfica (a manera de ejemplo) ilustra los límites establecidos para una mezcla con tamaño nominal de 19.0mm (3/4"). La escala de la abertura de la malla está elevada a la potencia

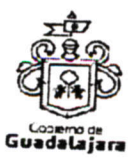

Tabla 4. Mezclas de Granulometría Densa: Gruesa y Fina, con TN de 8".

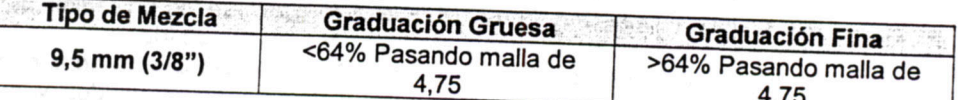

Tabla 5. Ventajas de las Mezclas de Granulometría Densa: Gruesa y Fina.

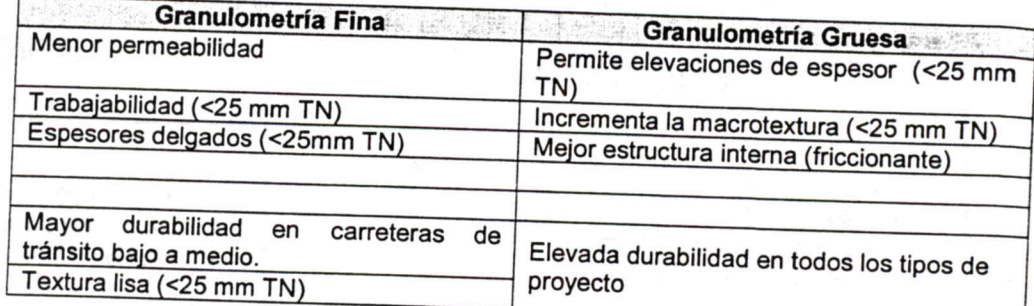

1.3.- Otros materiales. Si se requieren aditivos para cumplir los requerimientos del diseño de la mezcla, el tipo y porcentaje por utilizar deben ser especificados en el diseño para su aprobación.

#### 2. Diseño de la mezcla

La mezcla asfáltica deberá cumplir los requisitos de calidad indicados en la tabla 6,. El contenido de asfalto óptimo será el necesario para obtener un porcentaje de vacíos de aire (Va) en la mezcla de 4 %, cumpliéndose además los requerimientos de las otras propiedades indicadas en la misma

Tabla 6. Requisitos de calidad de la mezcla asfáltica para bacheo en frío.

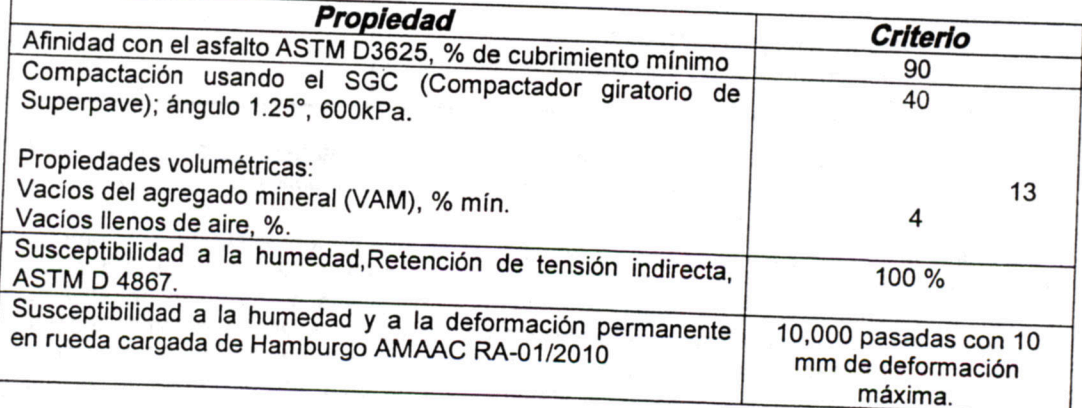

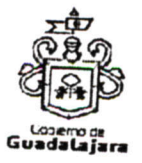

seleccionado por la misma, de tal manera de evaluar que la mezcla mantiene su regularidad y que cumple con los requisitos establecidos en la Tabla 6 y las características de la tabla 7.

#### 3. Producción

3.1. Planta de mezclado. La planta de mezclado para la producción de la mezcla para bacheo en frío deberá tener una capacidad de producción mínima de 100 TPH, además deberá contar con dosificación exacta de agregado y asfalto para obtener siempre la mezcla deseada, por medio de mandos eléctricos con controles de velocidad para bandas transportadoras y bomba de

Es requisito indispensable que el Licitante presente en su propuesta técnica un documento en el que haga constar la existencia y características de la planta de mezcla en caliente y donde se comprometa a cumplir con las especificaciones indicadas; también, deberá de anexar croquis con la localización de la misma.

# La omisión será motivo de descalificación.

3.2. Producción de la mezcla asfáltica. Todos los materiales que se utilicen en la elaboración de la mezcla asfáltica se incorporarán en las proporciones necesarias para producir una mezcla asfáltica homogénea que cumpla las características establecidas en el diseño indicado en el punto tres (3) de esta especificación particular.

#### **IV.- MEDICIÓN**

Cuando la mezcla asfáltica en frío producida en planta se contrate a precio unitario por unidad de obra terminada y sea ejecutada conforme a lo indicado en esta Especificación Particular y a satisfacción de la dependencia, la unidad de medida será la Tonelada de mezcla asfáltica.

#### **V.- BASE DE PAGO**

Cuando la mezcla asfáltica en frío producida en planta se contrate a precio unitario por unidad de obra terminada y sea ejecutada conforme a lo indicado en esta Especificación Particular y a satisfacción de la Dependencia, la unidad de pago será la Tonelada de mezcla asfáltica.

#### **SERVICIO ADICIONAL**

El producto deberá ser entregado en las bodegas de Dirección de Pavimentos de la Coordinación de Servicios Públicos Municipales en la calle Ahuehuetes o la ubicada en la calle Carabelas. A granel o en costales, de acuerdo a la necesidad de la Dirección de Pavimentos.

Garantía de tres años.

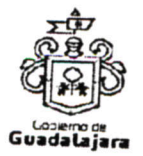

**GARANTIA** 

Garantía mínima de 1 año.

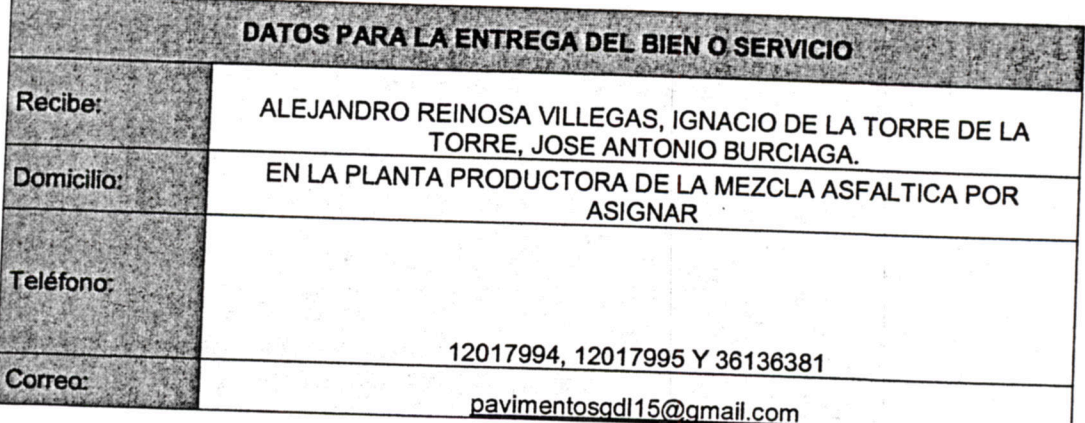

\*\*\* FIN DEL ANEXO 1 \*\*\*

**SERVICE STRANGER AND** 

 $\mathbf{x}$ 

Prioridad: ALTA

Fecha: 21-abr-17

#### **ORDEN DE COMPRA 809**

 $\mathcal{N}$ 

#### Expediente: - /201 B Área: JURIDICO CONSULTIVO

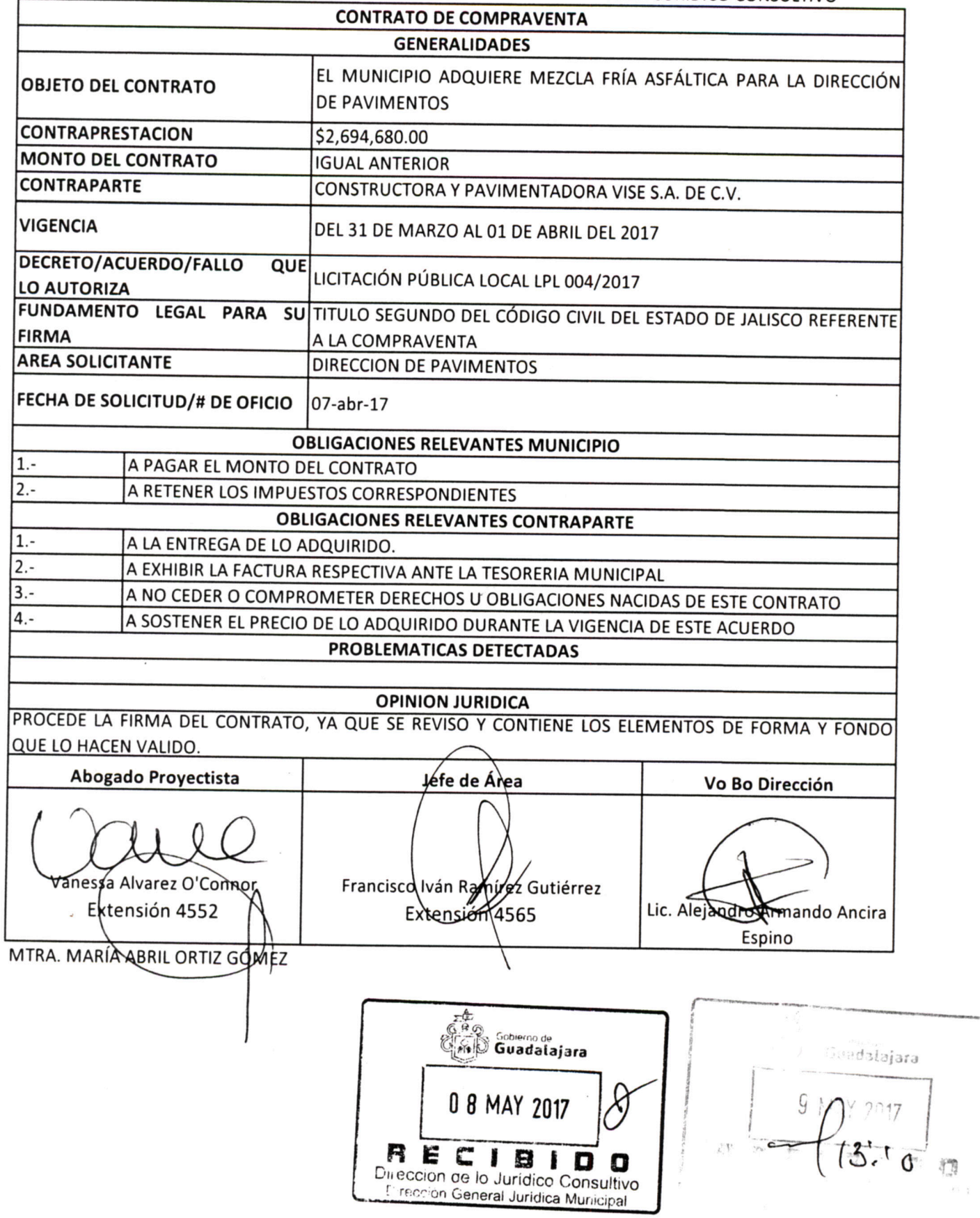

Prioridad: ALTA

#### **ORDEN DE COMPRA 809**

 $\overline{\phantom{a}}$ 

 $\overline{\phantom{a}}$ 

#### Fecha: 21-abr-17 Expediente: - /201 B

Área: JURIDICO CONSULTIVO

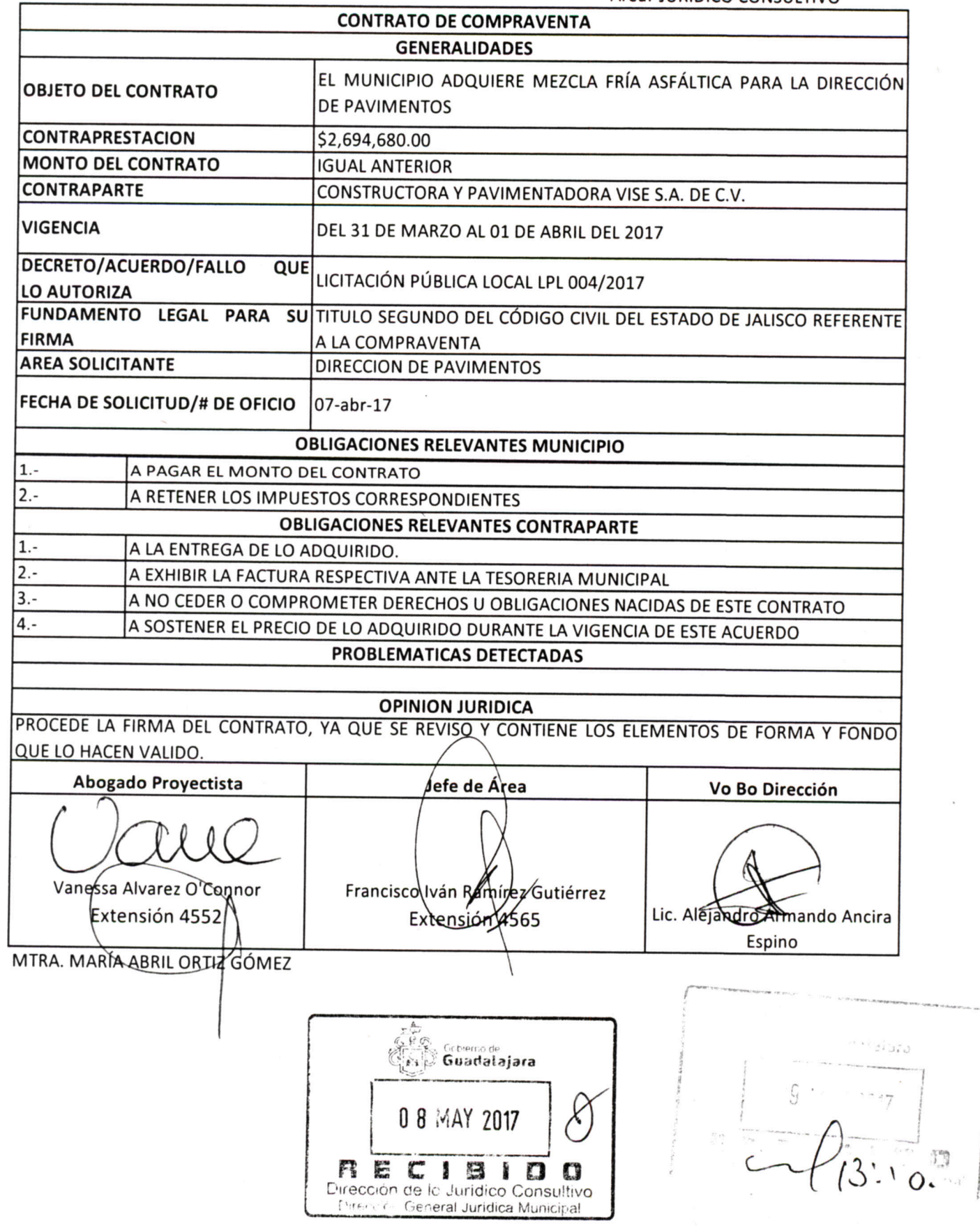